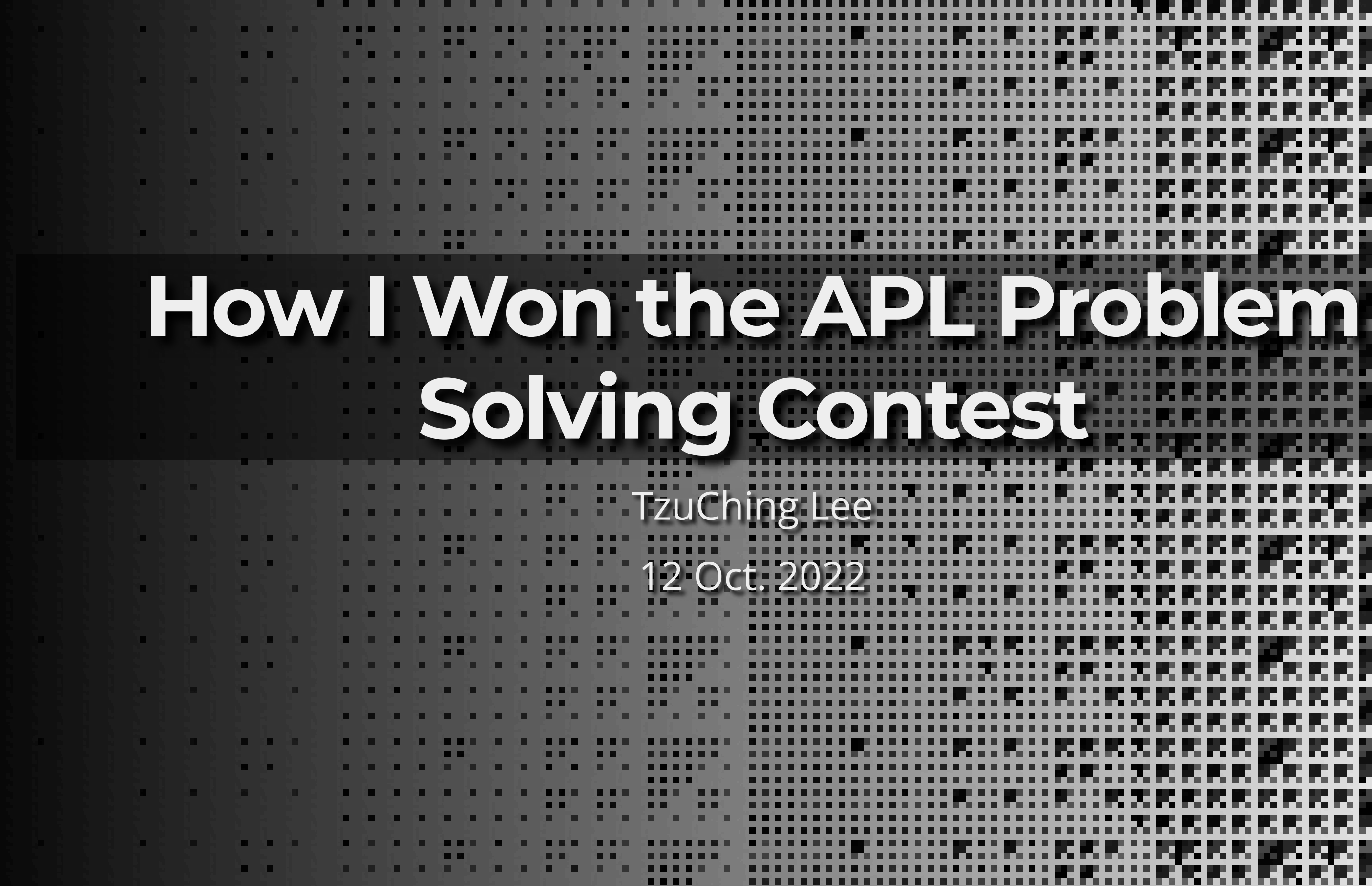

88.

 $\blacksquare$ 

**LE LE** 

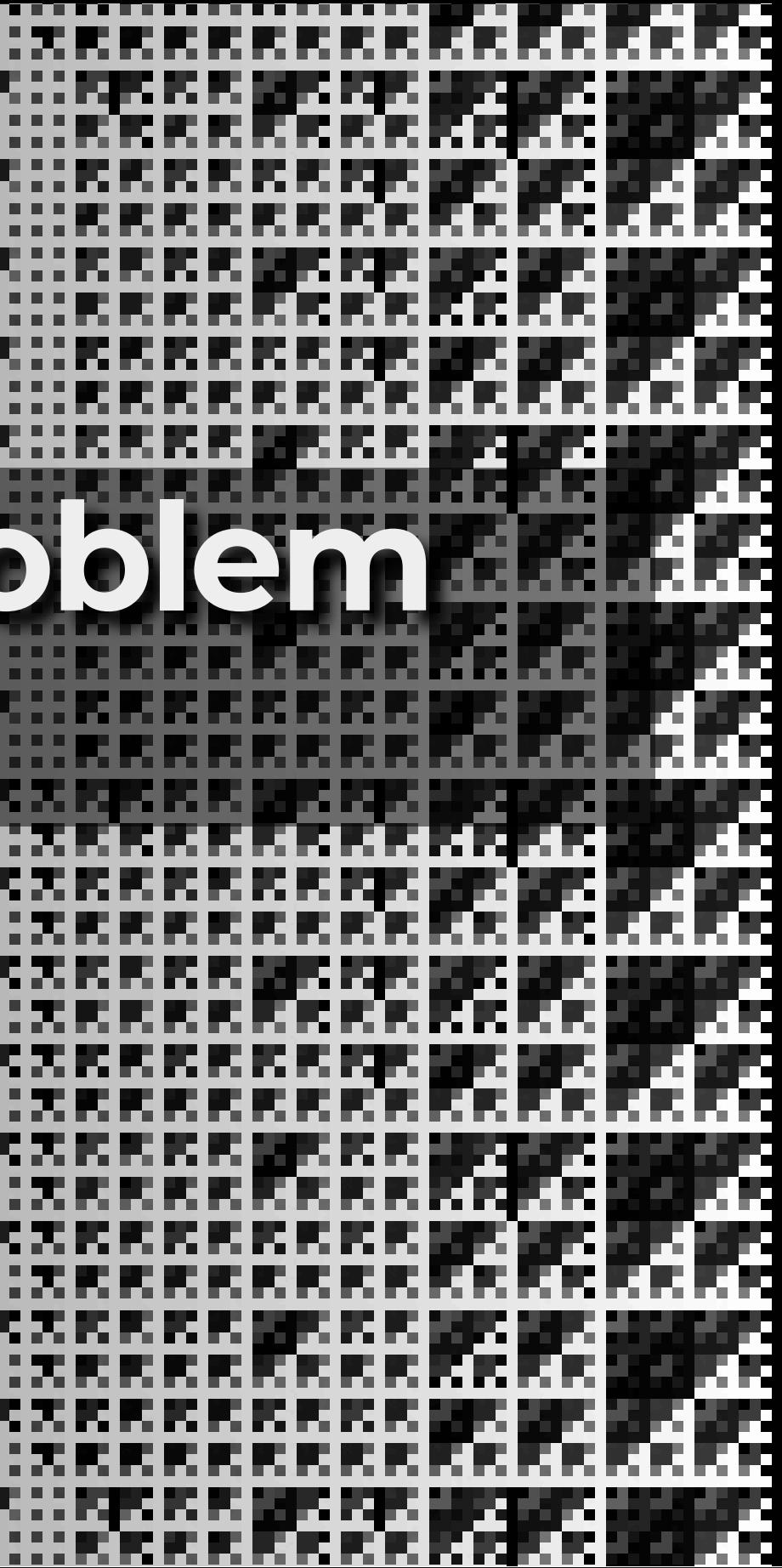

## **Who am I**

- Lee Tzu-Ching 李子敬
- From Taiwan
- Master student @ NTHU
	- **Studying quantum algorithm**
- Interested in
	- **array languages, combinator, FP** ...
	- **Example 1 and 5 rawing, math, anime stuff**

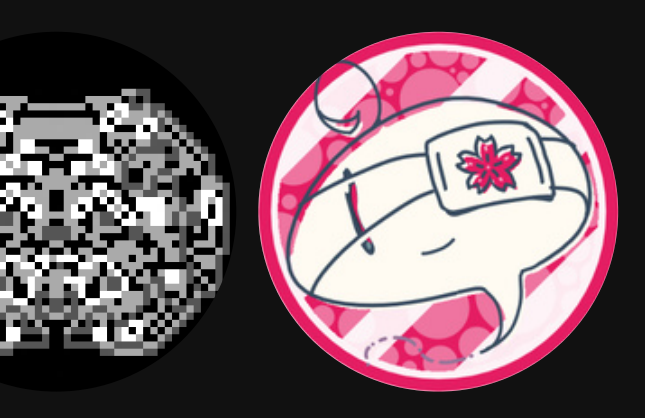

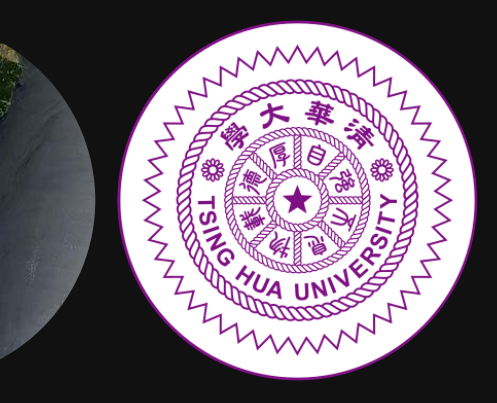

# **How I found APL**

## – 2020 ~ 2021 –

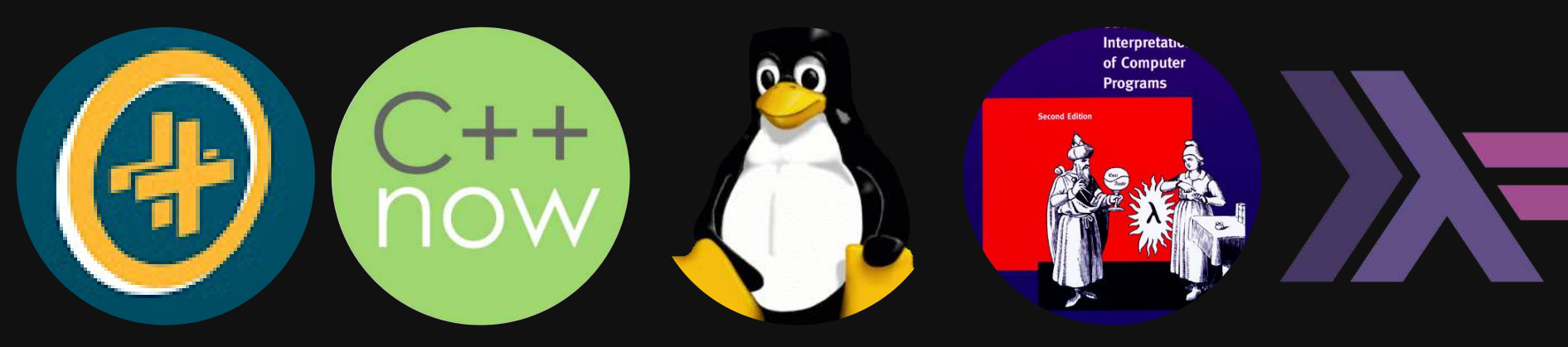

 $-2021 - 2022 -$ 

**Programs** 

Arrey Cast

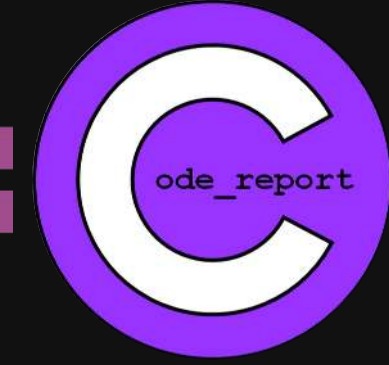

# AoC

D

# Why I like APL

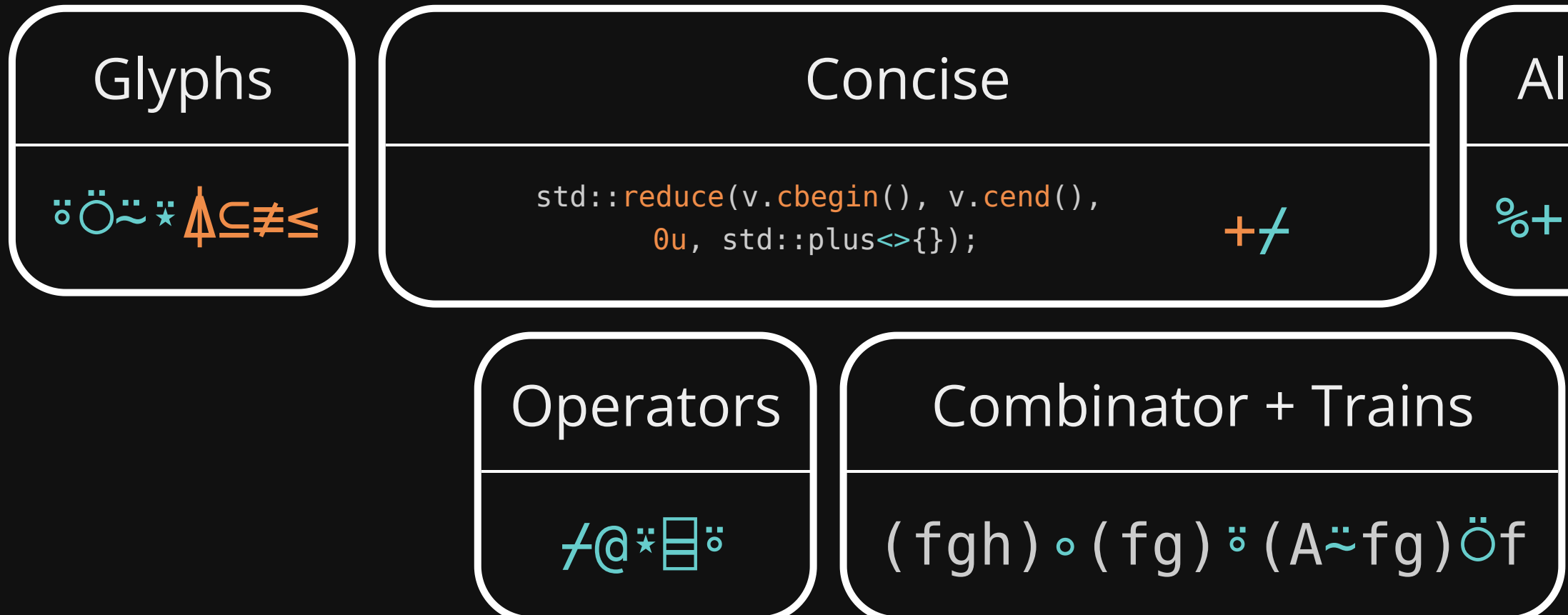

## Algo. as primitive  $-8+-\gamma \leftarrow -11400$

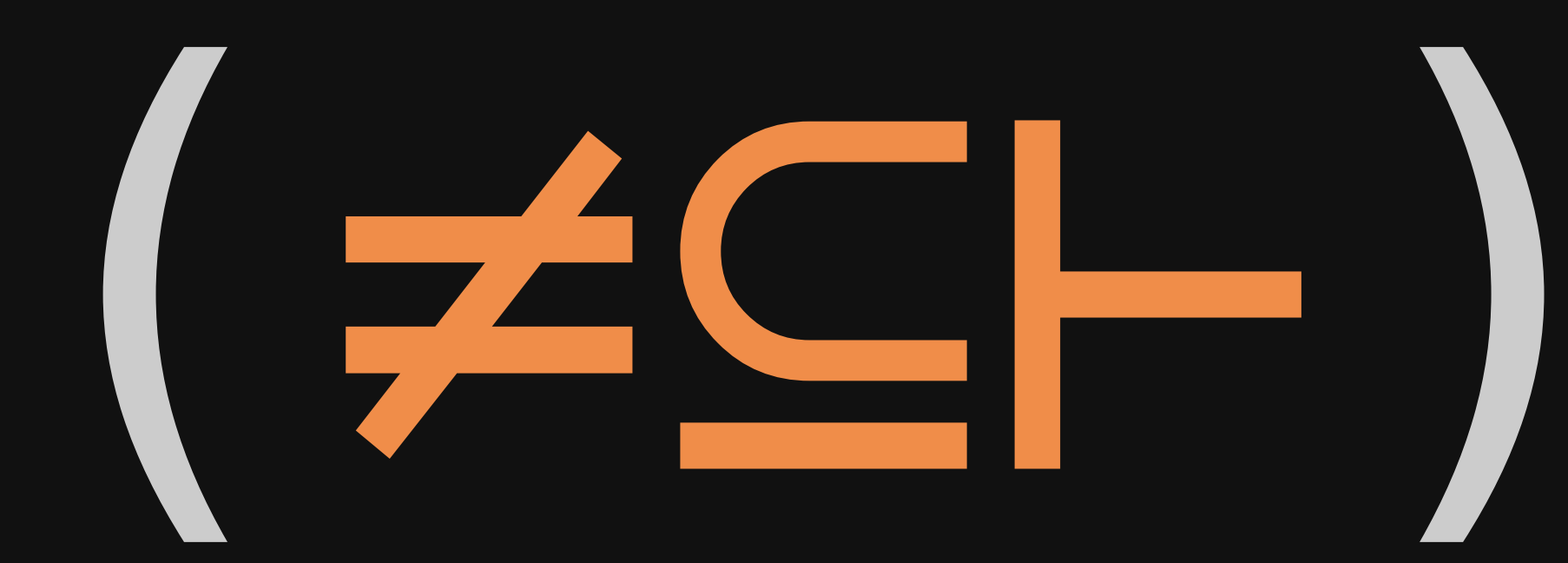

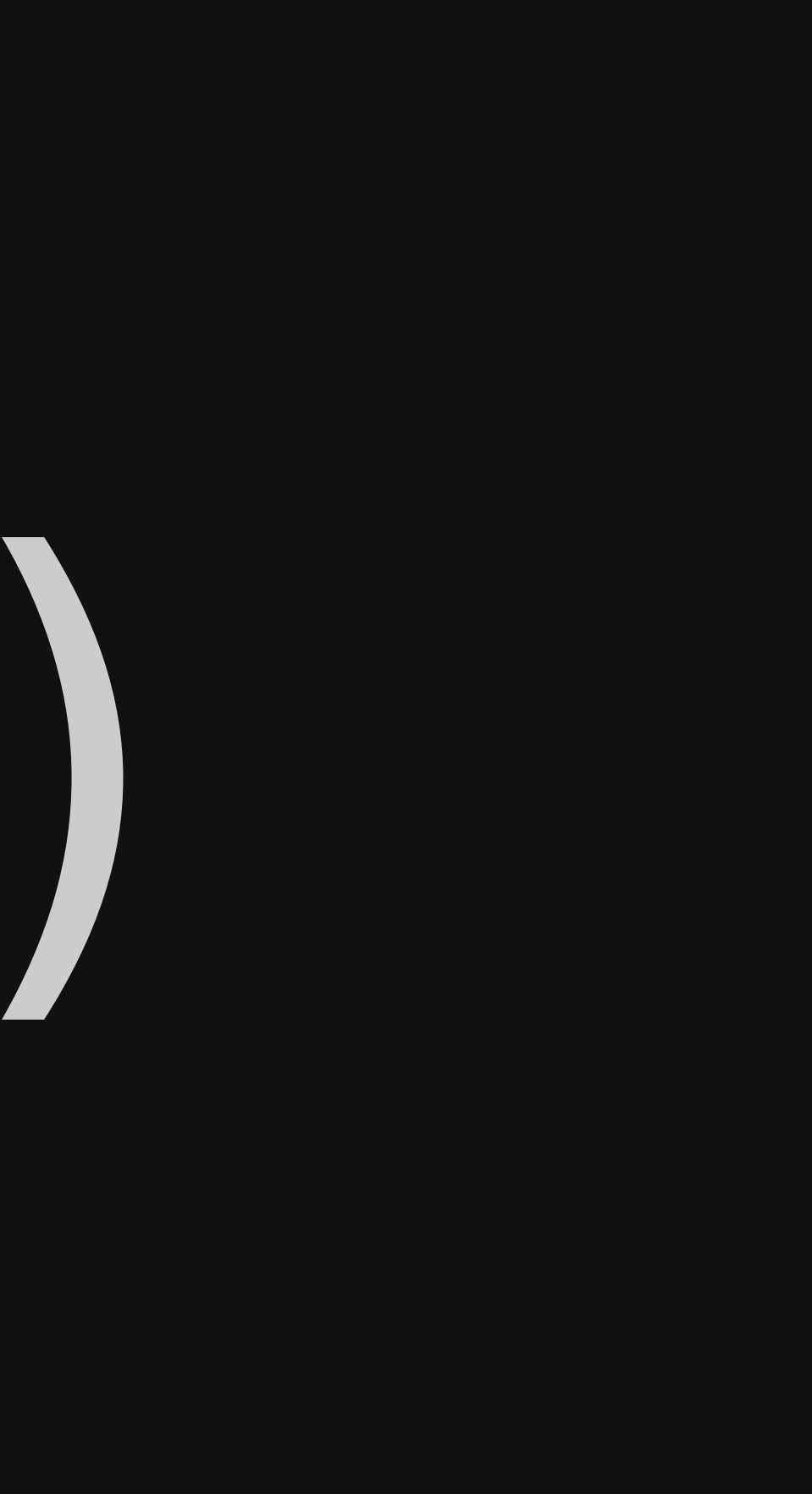

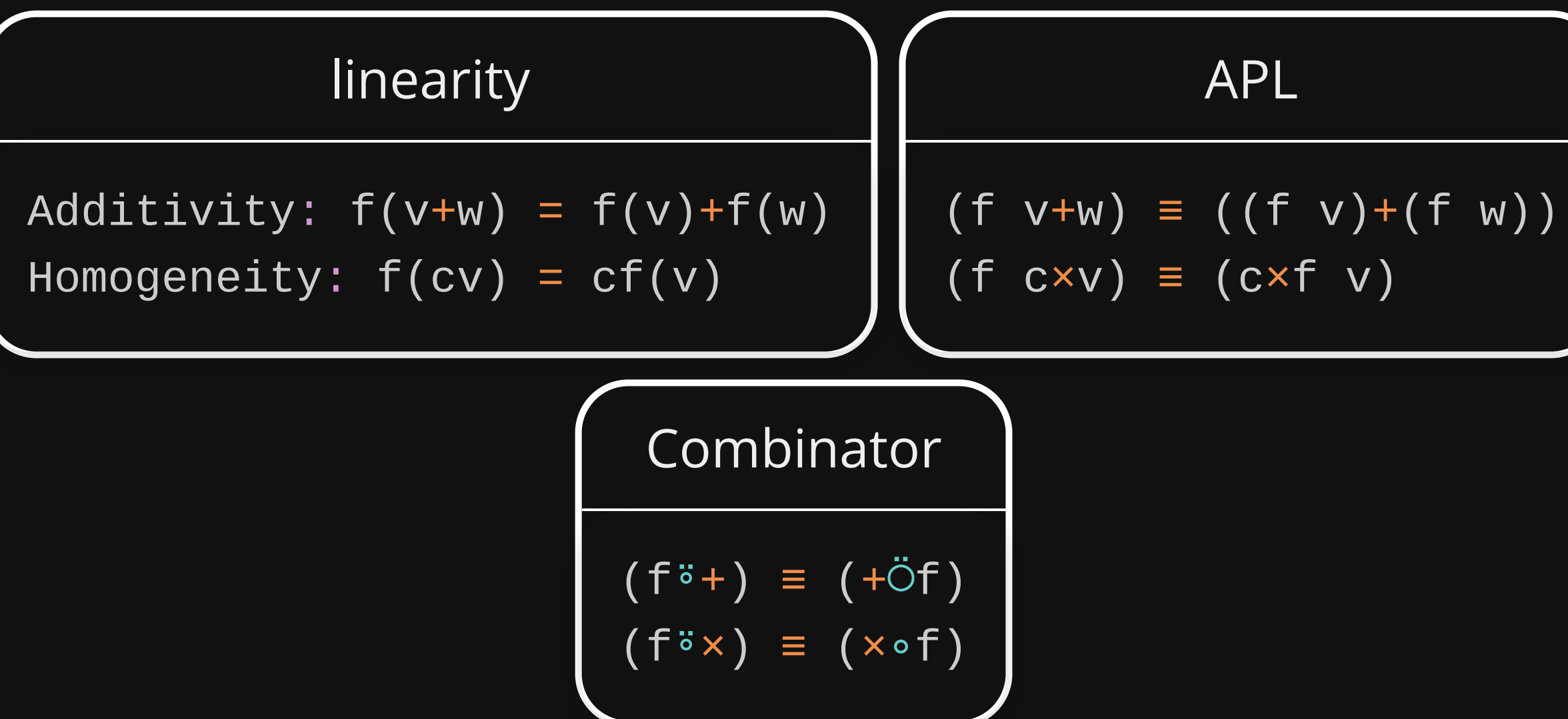

# **The Competition**

- 1. runs ◆ fill ◆ subspace
- 2. reshape ◇ reshape2
- 3. Attended ◆ ShowedUp ◆ Popular
- 4. Ballot ◆ IRV
- 5. Base85
- 6. DDN

My solusions : [fars.ee/jvax](https://fars.ee/jvax)

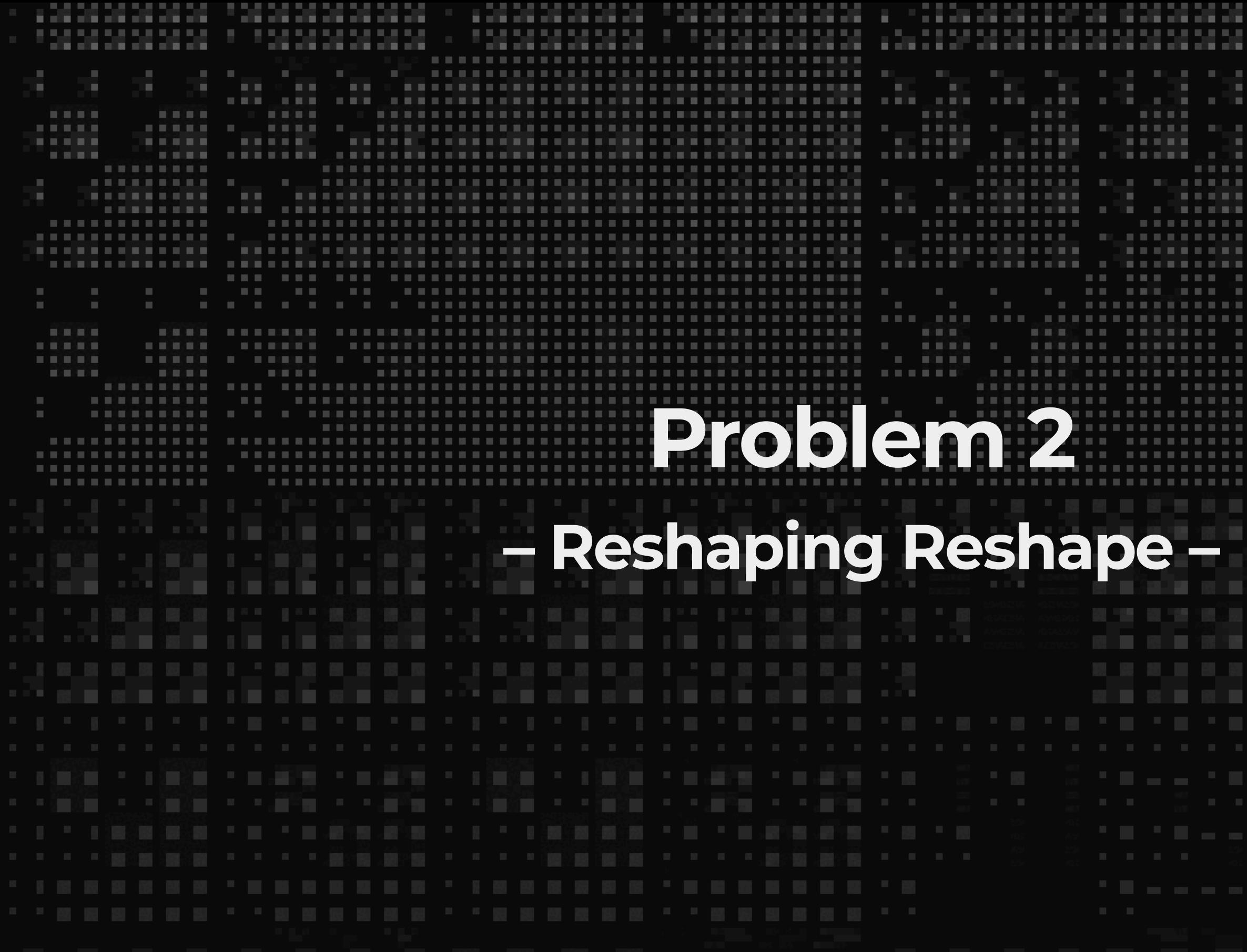

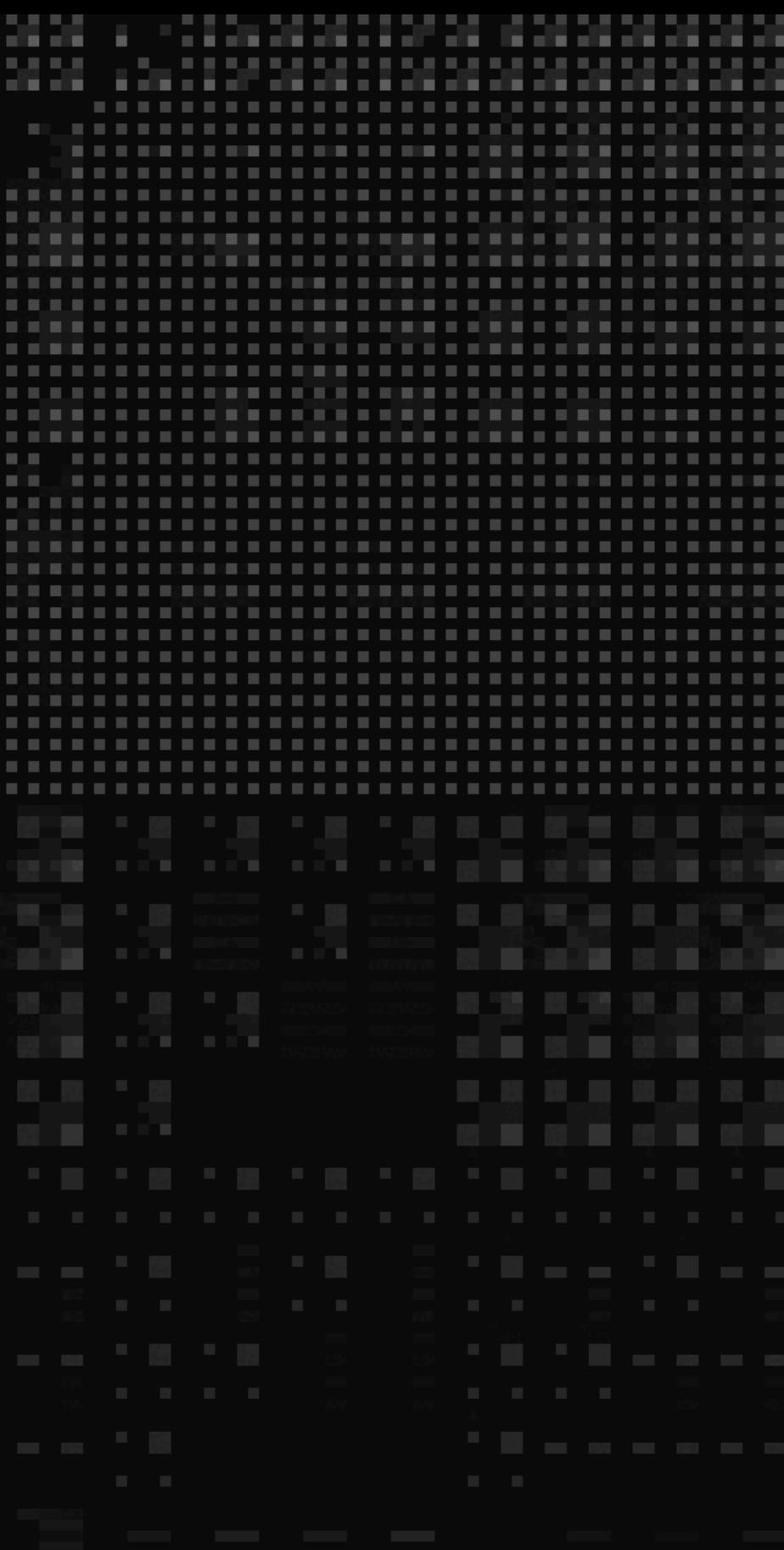

## **reshape**

**Extend p** so the left argument can contain negative *integers. And the output is reversed along those axis.*

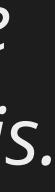

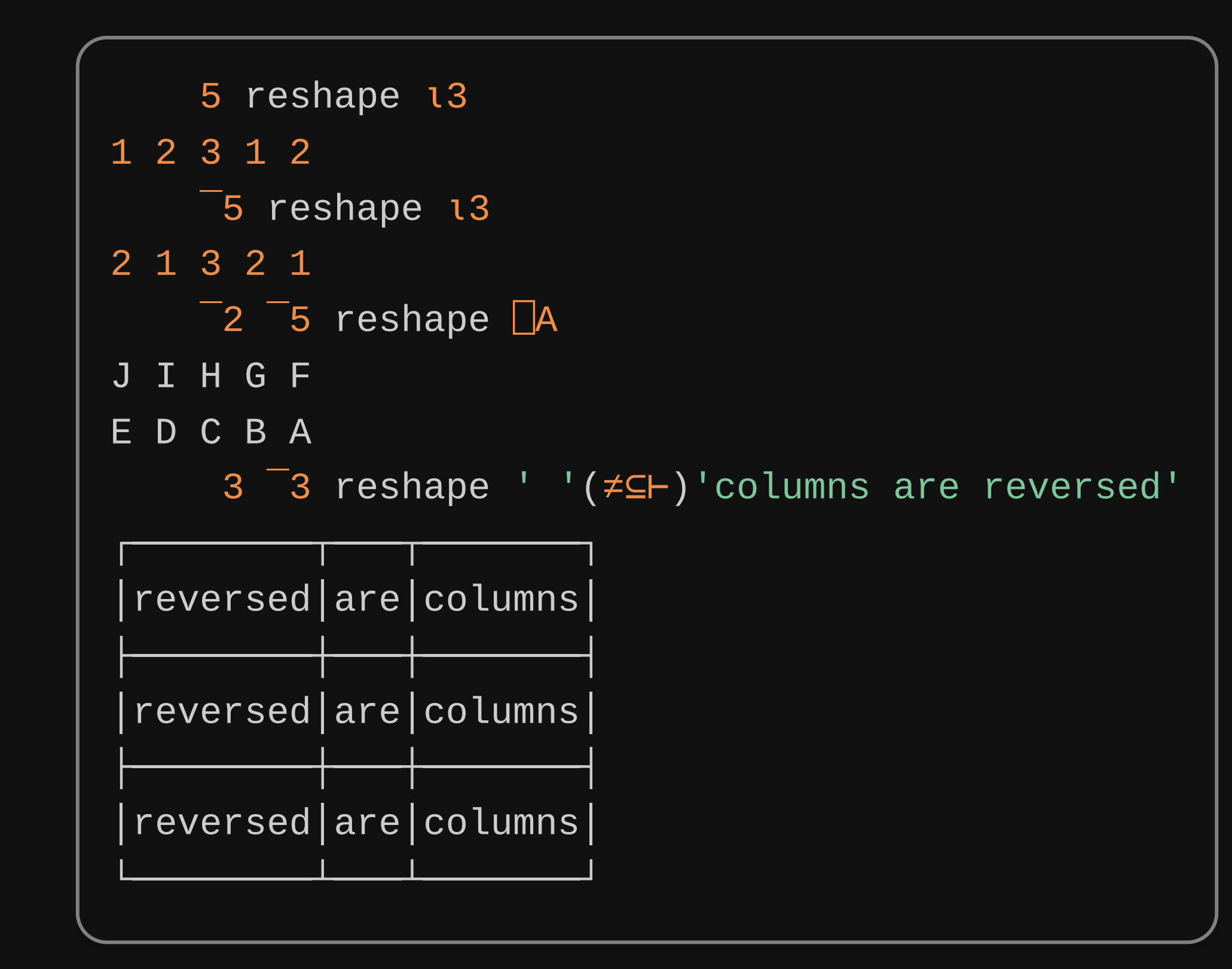

$$
\begin{array}{c|c}\n1 & \text{reshape} \leftarrow \{ \\
2 & \text{To\_rev} \leftarrow \text{lo} \}, \\
3 & \text{Rho} \leftarrow |^{\text{ii}} \text{p } \text{F} \\
4 & \text{Flip\_axis} \leftarrow \{\text{e}[\alpha]\text{w}\} \\
5 & \text{or} \text{flip\_axis} \neq \text{To\_rev} \text{ in } \text{Rho}\}\n\end{array}
$$

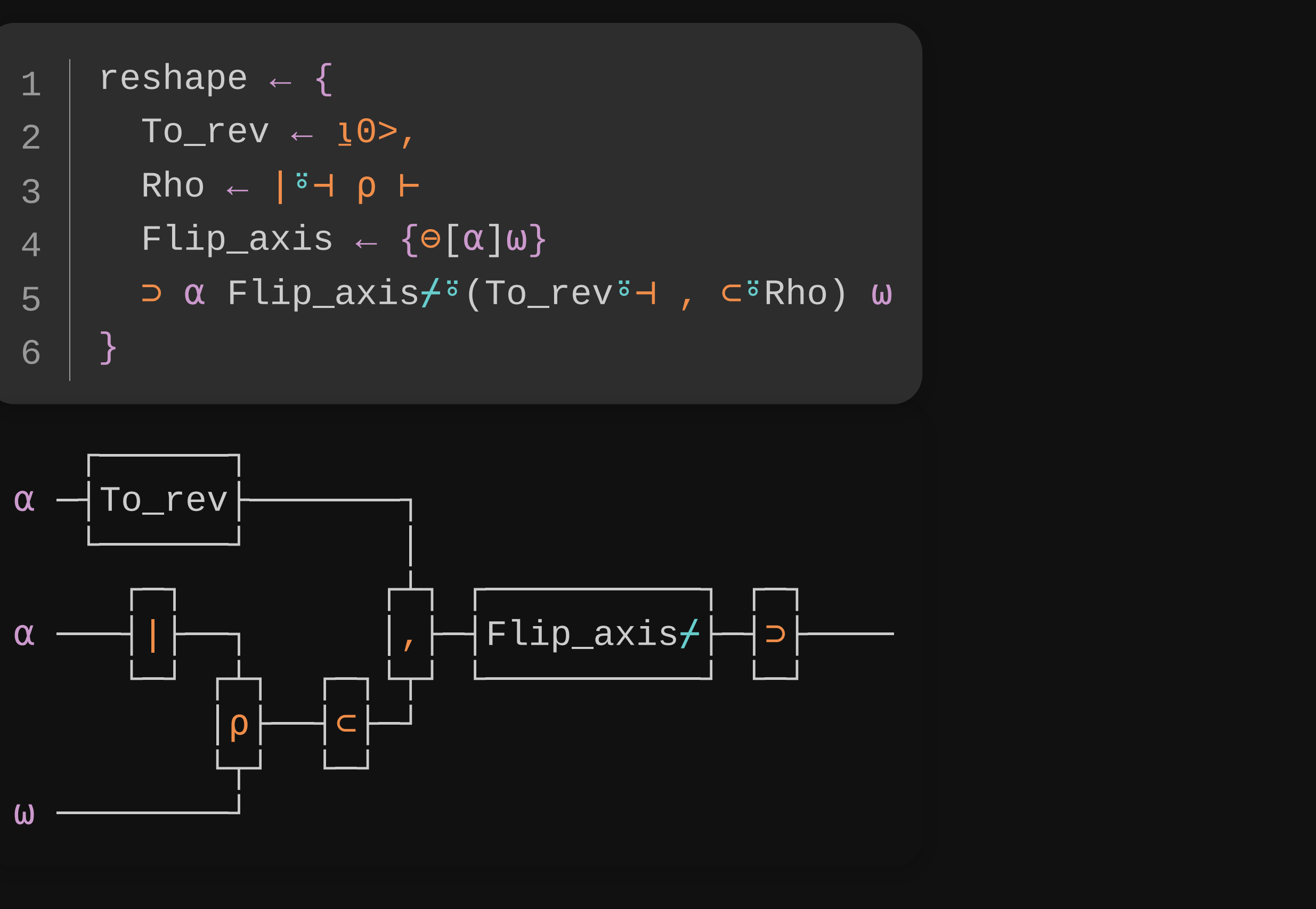

## **reshape2**

*Extend* reshape *so the left argument can contain up to one special value in* {±0.5, ±1.5, ±2.5}*.*

When the data (right argument) doesn't fill the corresponding axis, it preprocesses the data before passing it to reshape :

- ±0.5 : Truncate the data.
- $\bullet$   $\pm 1.5$  : Repeat the data.
- ±2.5 : Pad the data, like what X↑Y does.

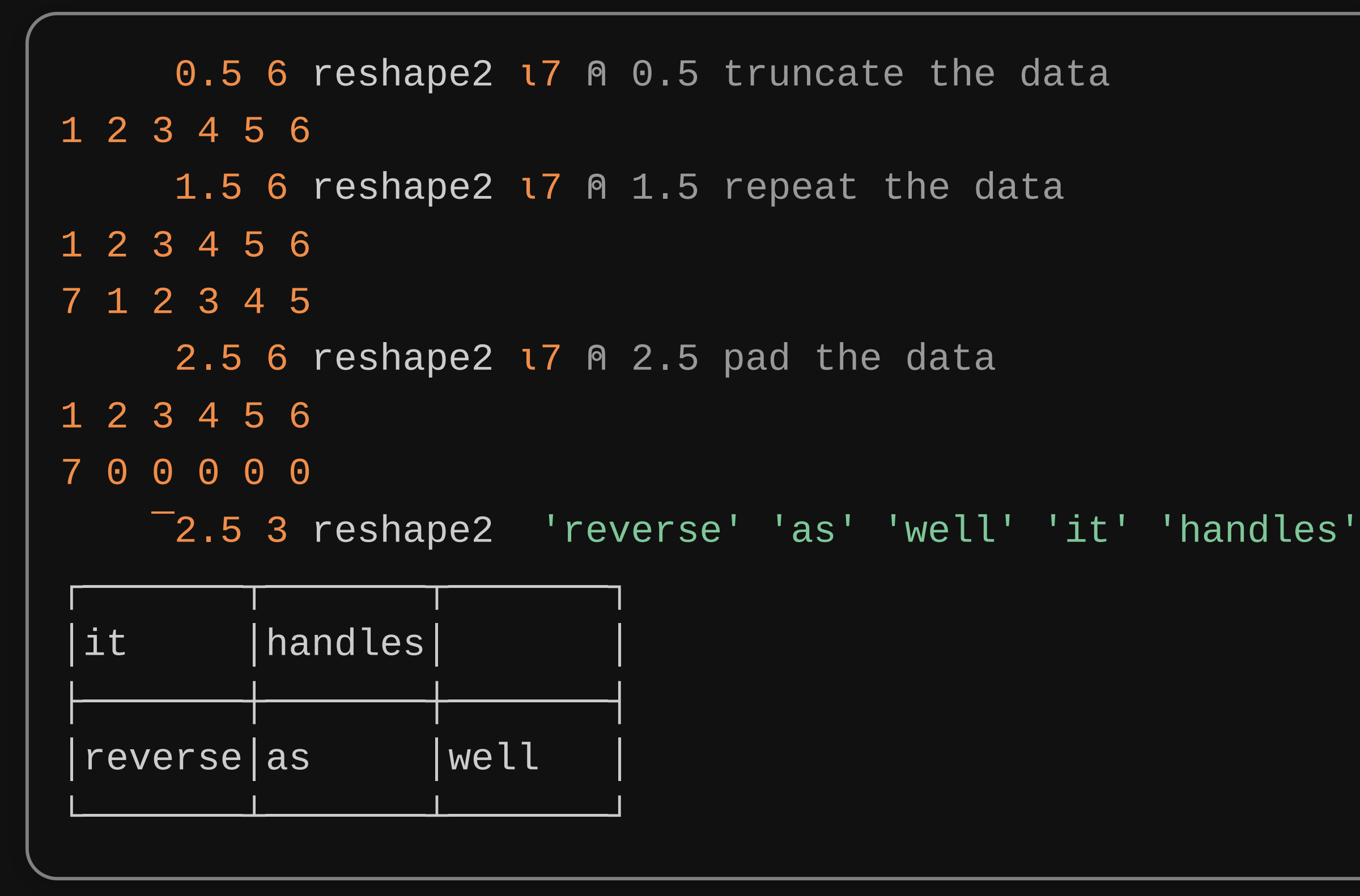

```
reshape2 \leftarrow \{dim \leftarrow , \alphaspd \leftarrow dim[spid \leftarrow \texttt{l0}\neq\texttt{1}|dim] unit ± |spd÷⍨ (¢ ×.* 0∘b) dim 
               \begin{array}{ccc} \textsf{A} & \textsf{Expszif} & \leftarrow & \left( \not\equiv, \omega \right) & \left( \neg + \left( \vdash | - \ddot{\circ} \neg \right) \right) & \textsf{unit}^{\star} \vdash \end{array}Expresszif \leftarrow (-\neq, \omega)(|\leftarrow -1)unit^*dim[spid] \leftarrow (×spd)×<code>[unit÷≈Expszif 0.5≠|spd</code>
               expsz \leftarrow Expszif 2.5=|spddim reshape expsz\uparrow, w
          }
  1
  2
  3
  4
  5
  6
  7
  8
  9
10
```
## Problem 5 - Base85 -

## **Base85**

**Base85** is a binary-to-text encoding. It uses *five* ASCII *characters to represent four bytes of binary data.*

*It's more effecient than Base64, which uses four characters to encode three bytes.*

The task is to write a dyadic function Base85 that takes

- 1. A character vector  $\alpha$  (with length 85).
- 2. A vector w.
	- numeric  $\epsilon$  [0,255]<sup>\*</sup> : encode  $\omega$  to a character vector.
	- $\bullet$  character : decode  $\omega \cap \alpha$  to a numeric vector.

```
0 \leftarrow UCS 32+185
       Q \leftarrow 'A\hat{A}\hat{A}\tilde{A}AAA\hat{C}\hat{E}\hat{E}\hat{E}\hat{I}\hat{I}\hat{I}\hat{I}BÑÒÓÔÕÖØÙÚÛÜÝßàáâãäåæçèéêë'
       Q_{\mu} - 'iíiiðñòóôõöøùúûüþ\underline{\Delta}④ⓒⓒⓒ\ominus⊙() Q () Q () Q () Q () Q () Q () Q () Q () Q ()
       O Base85 UCS 'Dyalog 22' A Encoding
7!W3WDeC1J1&
       □UCS 0 Base85 '7!W3WDeC1J1&' A Decoding
Dyalog 22
       □UCS 0 Base85 'vwv非7!W法3WDe字C1 {元}~{xyz} J1&VA'
Dyalog 22
       Q (Base85*2 \equiv \vdash) \BoxUCS 'It should be an involution'
\mathbf 1text \leftarrow '{7}Ø\Thetaå\ThetaðÚ{!W3WD}êÖ{eC}ÏÔÓÄø{1J1&}\ThetaÎÊ<u>A</u>Û'
       LUCS O Base85 text A Decode with different char. set
Dyalog 22
       Q<sup>1</sup>c 10+ Q Base85 text
\textcolor{blue}{(P)O(R)O(O)} \textcolor{blue}{(O)O(D)} \textcolor{blue}{\Delta O(O)} \textcolor{blue}{(H) \tilde{a}(O)}
```
## **How Base85 Works**

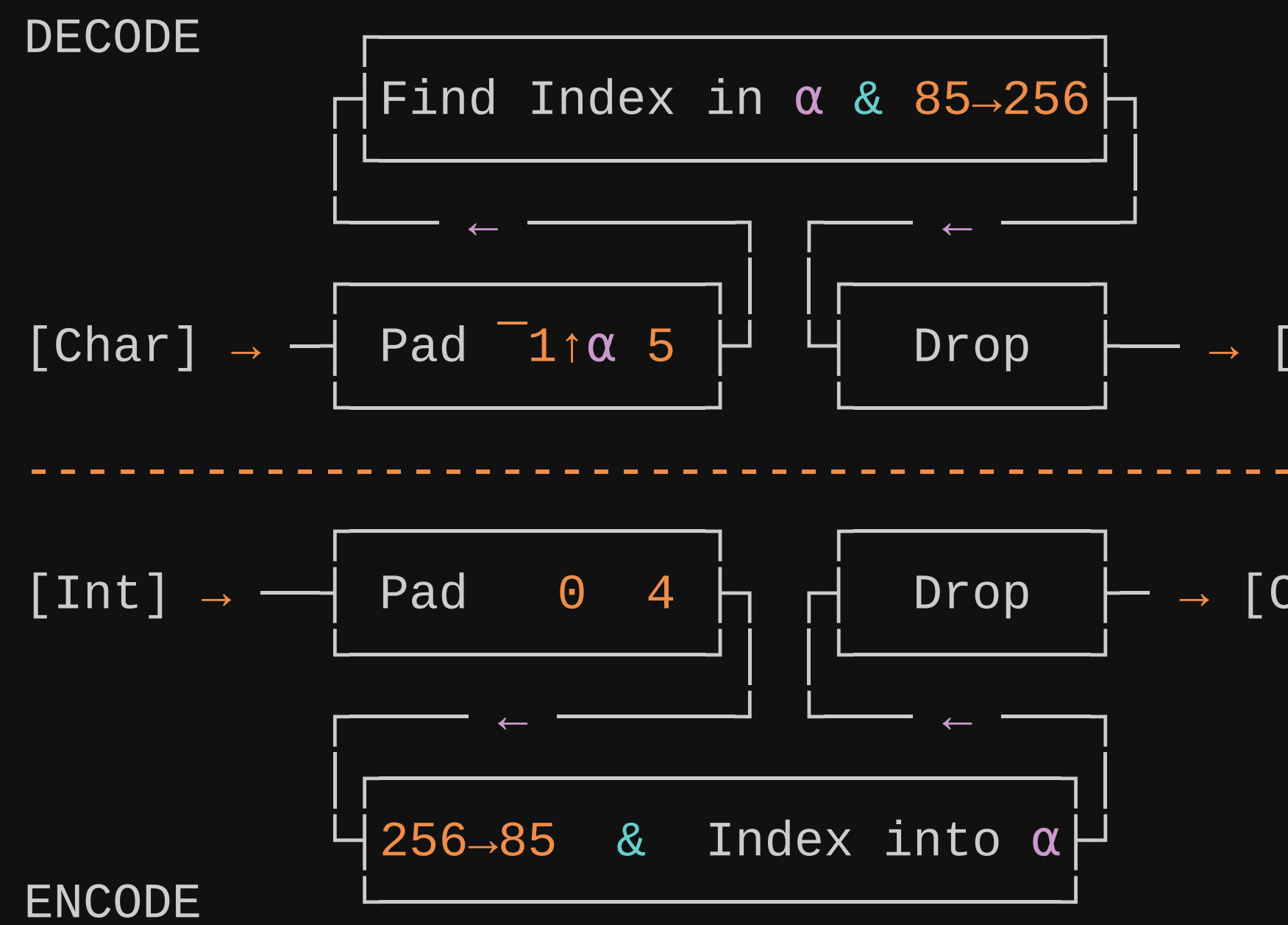

## $[Int]$

- 
- $\rightarrow$  [Char]

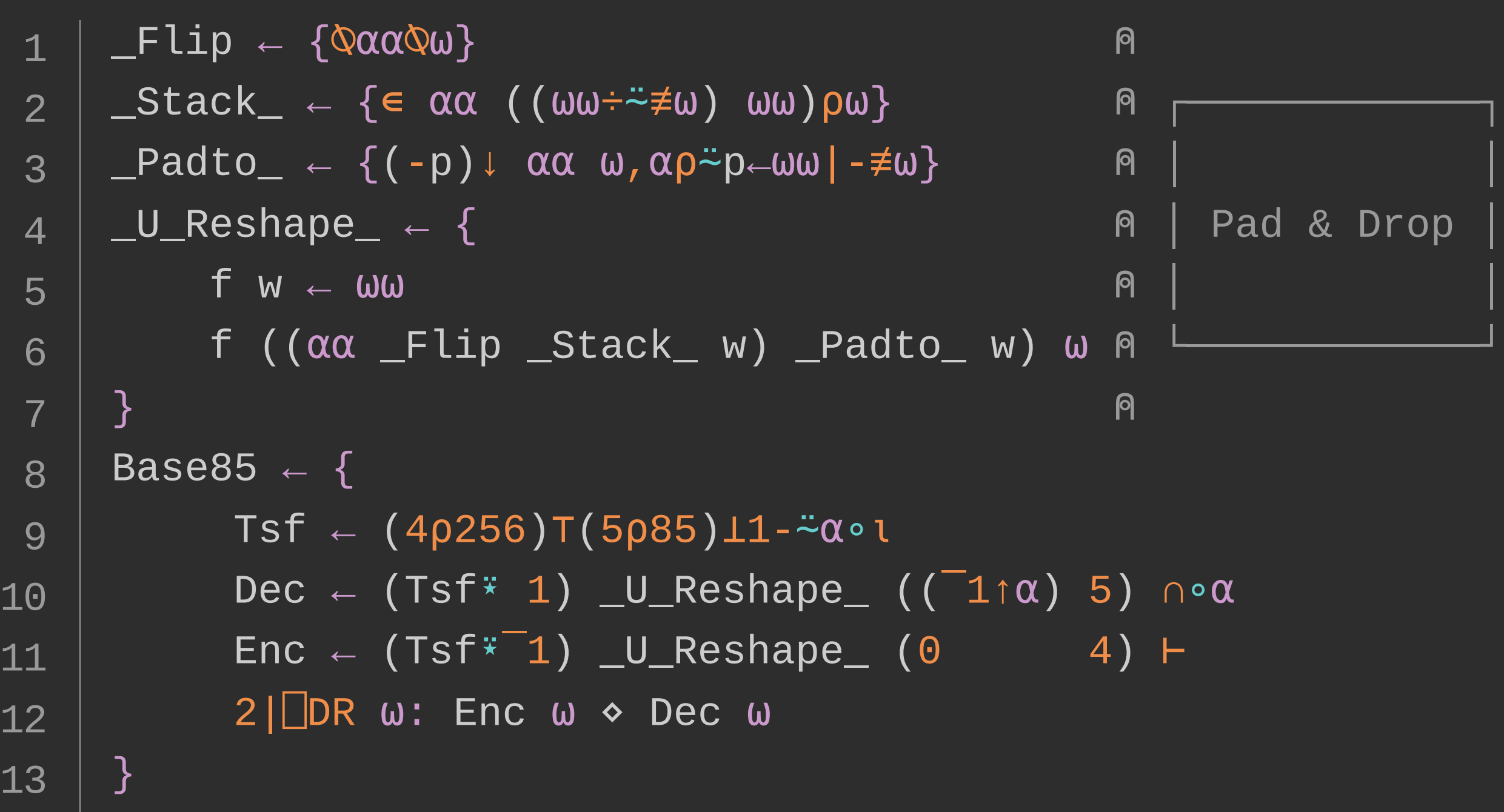

## Pad & Drop

$$
\begin{array}{c|c|l} 1 & -U\_Reshape_- \leftarrow \{ \\ 2 & f \ w \leftarrow \omega \omega \\ 3 & f \ ((\alpha \alpha \_{} - \text{flip} \_{} - \text{Stack} \_{} \ w) \_{} - \text{Padto}_{} \ w) \ \omega \\ 4 & \} \\ 5 & \Box I0 \leftarrow 0 \\ 6 & Base85 \leftarrow \{ \\ 7 & a \leftarrow 1 \phi 1256 \\ 8 & Tsf \leftarrow (4\rho 256)T(5\rho 85) \bot \alpha \circ \iota \\ 9 & Dec \leftarrow (Tsf*1) \_{} -U\_Reshape_- \ ((\neg 1 \uparrow \alpha) \\ 10 & Enc \leftarrow (Tsf*1) \_{} -U\_Reshape_- \ ((\neg 1 \uparrow \alpha) \\ 2 \parallel \Box DR \ \omega: Enc \ \omega \ \diamond Dec \ \omega \\ 12 & \end{array}
$$

## $\boxed{5}$   $\boxed{0}$  $4)$  ∩∘a

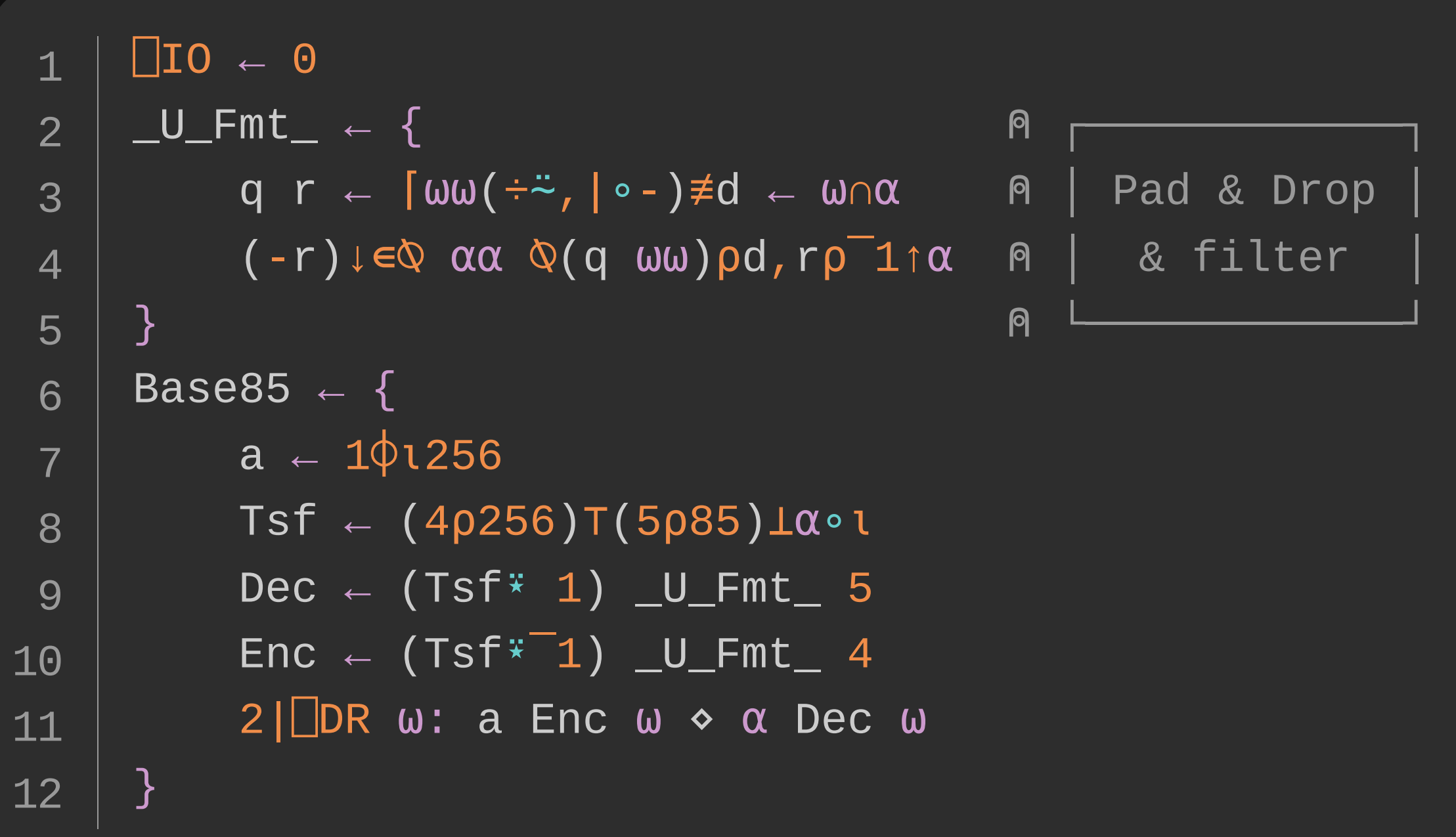

 $_-$ CharEncByte $_- \leftarrow \{$  $a \leftarrow 101256$ Tsf ← (ωωρ≢a)⊤(ααρ≢α)⊥α∘ι  $Dec \leftarrow (Tsf* 1) \_U_Fmt \_\alpha\alpha$  $Enc \leftarrow (Tsf*^{-1})$  \_U\_Fmt\_  $\omega\omega$  $2|\Box$ DR  $\omega$ : a Enc  $\omega \diamond \alpha$  Dec  $\omega$ <u>}</u> Base85  $\leftarrow$  (5 \_CharEncByte\_ 4) 1 2 3 4 5 6 7 8

*Base85 is a binary-to-text encoding. It uses five ASCII characters to represent four bytes of binary data.*

*It's more effecient than Base64, which uses four characters to encode three bytes.*

```
Base64 \leftarrow {
           C \leftarrow \Box A, (\Box C \Box A), \Box D, '+ / \Box A A-Za-z0-9+/
            r - c (4 _CharEncByte_ 3) \omega2| DR r : r ◇ r, (4|- \neq r) p'='
      }<br>}
1
2
3
4
5
```
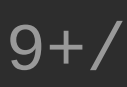

## **Advice**

1. Do experiments.

- 2. Try to achieve different goals.
- 3. Comment your code.
- 4. Rewrite the solution.
- 5. Have fun.

## Where & How

- · Videos:
	- Conor, Adám, John, Rodrigo, Dyalog ...
- Podcasts :
	- ADSP & The Array Cast
- · Websites:
	- **d** dfns, J Wiki, APL Wiki, BQN tutorials, stackoverflow
- Tutorials :
	- learnapl, mastering Dyalog APL (Book)
- · REPL:
	- RIDE, tryapl.org, APL Cart

# **Suggestions**

- Make sure the problem description gives all information
	- In Base85, filtering was only mentioned in example
- Naming style
- . Show scores and the weighting of them after the contest (?
- f<del></del>≈∘g≈

## Plans

- Know more about  $\frac{1}{n!}$   $\frac{1}{n!}$   $\frac{1}{n!}$   $\frac{1}{n!}$   $\frac{1}{n!}$   $\frac{1}{n!}$   $\frac{1}{n!}$
- Learn how APL interacts with the system
- . Try out array languages like BQN, K, ...
- Do more projects in array languages
- Theoretical aspect of array languages (?

# **Question?**

# **Problem 1 – Sub-space Journey –**

a a n m m. -۰. . . . -. . . ш. m. **SHOW** ۰. . ----. . **START** .. **STATE** ш. m. . . . . . . . **Table SHAKE** . ۰. ---. . **COLOR** m . **STATE** . .  $\sim$ m. . --man a **Station** ш. ۰. . **The Corporation The Corporation** . . - -- 100 . **The State** ▬ **CONTRACTOR** ---. . ٠ **COLLE** . **Black COLOR The State** . **COLLEGE** . .. . . . . - - -**State STATE** . . . . . . . . . . ----**Star** -**STATE** --ـ ٠ ▄ 2011 2012 . . -

 $\mathcal{V} \subset \mathcal{E}_{\mathcal{V}}$  .

**Basic** 

 $1 - 1 - 1$ 

y a

-

-

**Contract Contract** 

**STATISTICS** 

**CARD IN** 

ـ ــ

**CONTRACTOR** 

. .

## **fill**

- ⍺: non-negative numeric vector  $\bullet$
- ω: a ? by (2×≢α) matrix whose rows are (start, shape) pairs
- return: an integer array of shape  $\alpha$ , where each sub-space is filled by the corresponding row index in  $\omega$ , other positions sould be 0.

```
3 3 fill 1 4 p 2 2 2 2
0 0 0
0 1 1
0 1 1
    3 3 fill 2 4 p 2 2 2 2 1 1 1 3
2 2 2  Numbered by row index
0 1 1
0 1 1
    3 3 fill 3 4 p 2 2 2 2 1 1 1 3 2 1 2 2
2 2 2 A Prefer larger number when overlapping
3 3 1
3 3 1
    12 fill 4 2 p 1 1 3 4 4 0 5 6
1 0 2 2 4 4 4 4 4 4 0 0  Works in 1 dimension
```
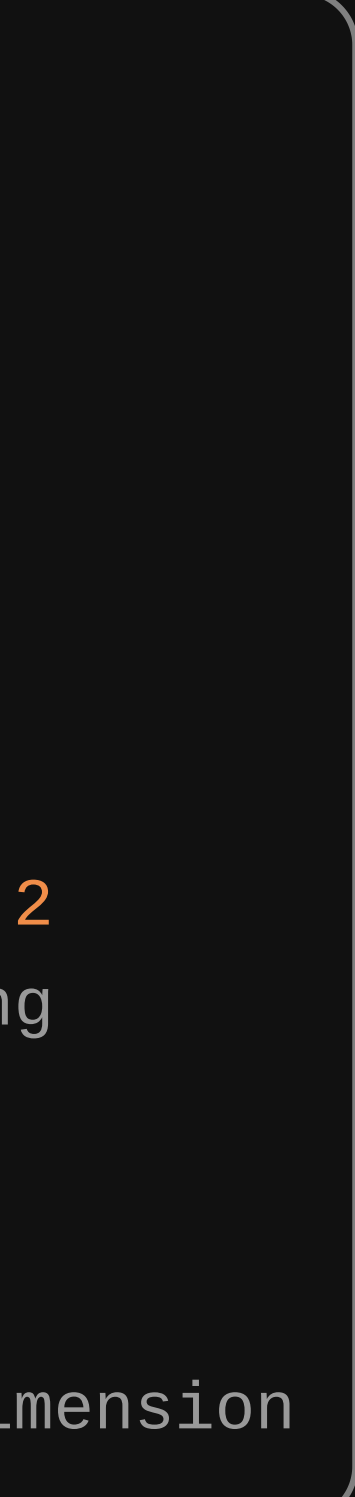

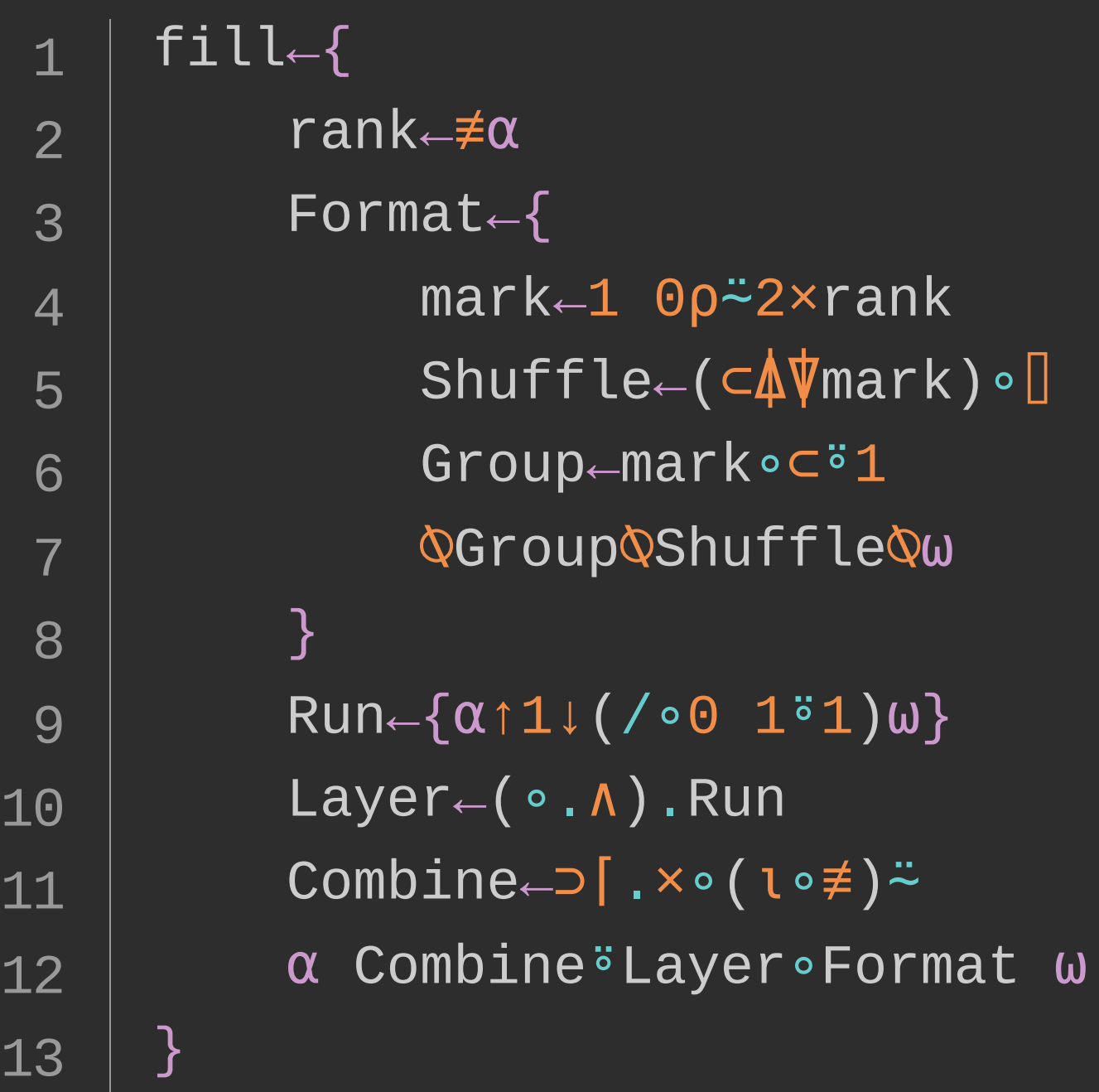

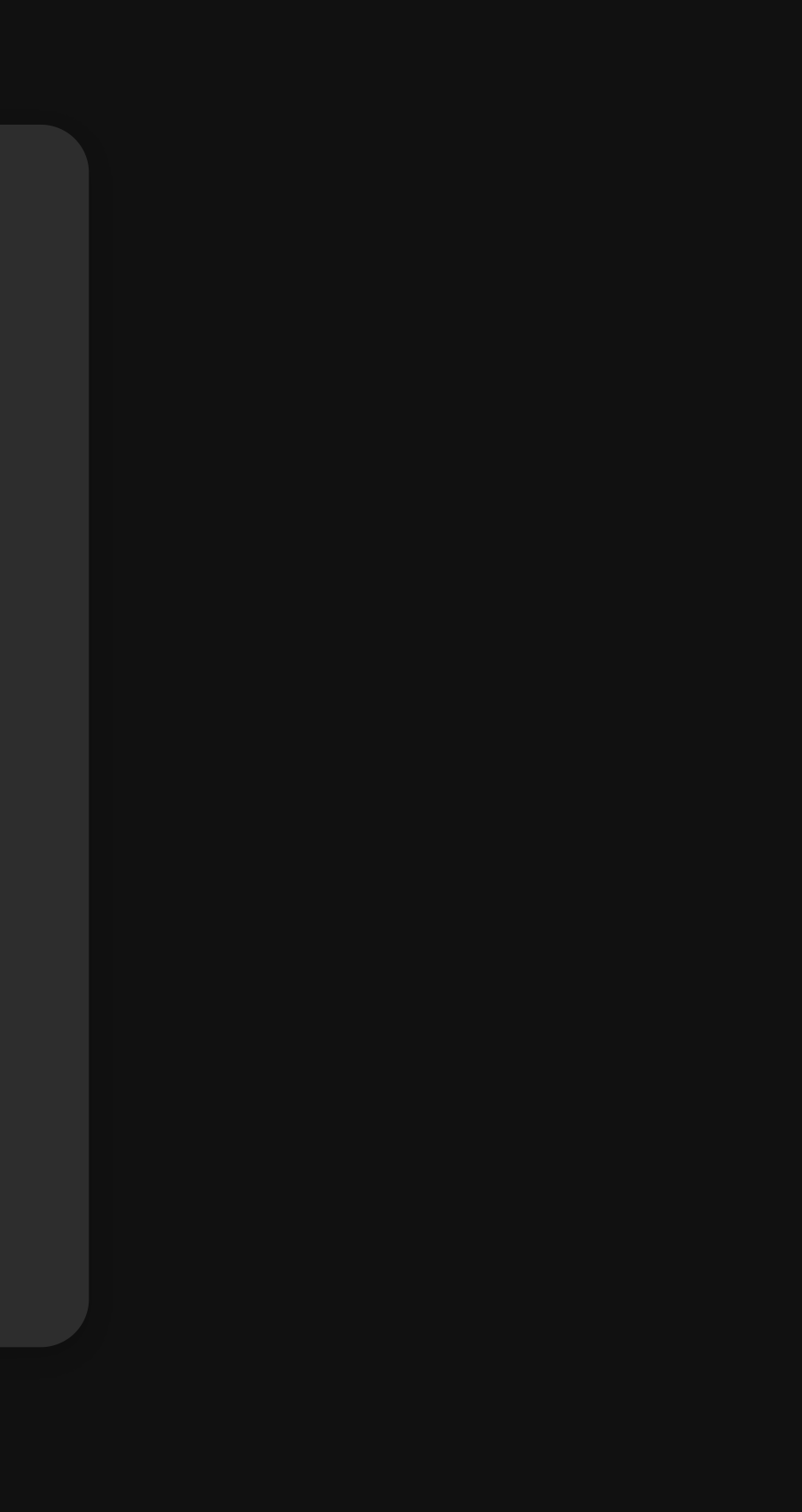

```
fill \leftarrow {
             Pat \leftarrow 1 0 \rho^{\frac{1}{\sqrt{2}}} \neq \circ \mathbb{Q}Shf \leftarrow (⊂∘\uparrow \uparrow \uparrow \uparrow \uparrow \uparrow \uparrow \uparrow \uparrow \uparrowGrp \leftarrow c31Run ← \{\alpha \uparrow 1 \mid (\angle \circ \Theta \quad 1 \circ 1) \omega\}  | A | B | -> |A1 B1|A2 B2| ...
             Arrange \leftarrow \Phi Pat (\dashv Grp Shf) \vdash BuildUp ± (∘.∧).Run 
             Combine ← ⊃ [ .×∘(l∘≢)∼
             α Combine<sup>s</sup>BuildUp∘Arrange ω
         }
 1
  2
  3
  4
  5
  6
  7
  8
  9
10
11
```